#### **BEFORE WE START**

#### **Talk to your neighbors:** Best place for boba on the Ave? near campus?

#### Music: <u>122 24sp Lecture Tunes</u>

| Instructors: | Miya Natsuhara and Kasey Champion |                  |                 |                  |
|--------------|-----------------------------------|------------------|-----------------|------------------|
| TAs:         | Ayush                             | Kyle             | Colin           | Chaafen          |
|              | Poojitha<br>Chloe                 | Jacob<br>Atharva | Ronald<br>Saivi | Smriti<br>Ambika |
|              | Ailsa                             | Rucha            | Shivani         | Elizabeth        |
|              | Jasmine                           | Megana           | Kavya           | Aishah           |
|              | Lucas                             | Eesha            | Steven          | Minh             |
|              | Logan                             | Zane             | Ken             | Katharine        |

#### LEC 06

#### **CSE 122**

#### **Stacks & Queues**

**Questions during Class?** 

Raise hand or send here

sli.do #cse122

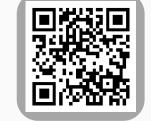

- Announcements
- Review: ADTs, Stacks & Queues
- Queue Manipulation
- Stack Manipulation
  - Problem Solving

#### Announcements

- Quizzes
  - Quiz 0 was yesterday
  - Feedback released sometime before Quiz 1 (May 7)
  - *Metacognition*: How did it go? Was your studying and preparation effective?
- Creative Project 1 is due tomorrow by 11:59pm PT
- Programming Assignment 1 releasing on Friday
  - Focus on Stacks & Queues
  - Due Thursday, April 25 by 11:59pm PT
- Resub 0 closed yesterday (Tuesday), but Resub 1 will open tomorrow!
  - PO, CO eligible for R1
- Friday Guest lecture by Ido!
- Viewing feedback in Ed...

- Announcements
- Review: Stacks & Queues
- Queue Manipulation
- Stack Manipulation
  - Problem Solving

### (PCM) Stacks & Queues

- PCM focused on these new data structures!
- Some collections are constrained, only use optimized (but limited) operations
  - Stack: retrieves elements in reverse order as added
  - Queue: retrieves elements in same order as added

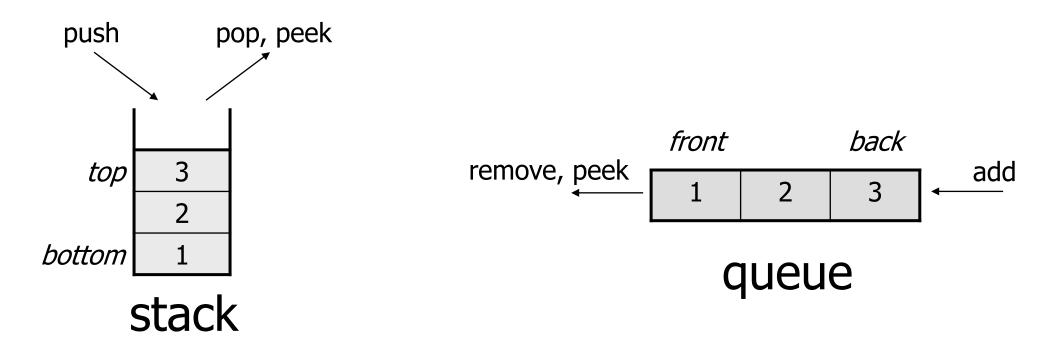

## (PCM) Abstract Data Types

- Abstract Data Type (ADT): A <u>specification</u> of a collection of data and the operations that can be performed on it.
  - Describes *what* a collection does, not *how* it does it (not implementation!)
  - Think of it as an *idea* of a data type
- We don't know exactly how a stack or queue is implemented, and we don't need to.
  - Only need to understand high-level idea of what a collection does
  - **Stack:** retrieves elements in reverse order as added.
  - Queue: retrieves elements in same order as added.

### Wait, ADT? Interfaces?

- Abstract Data Type (ADT): A *description of the idea* of a data structure including what operations are available on it and how those operations should behave. For example, the English explanation of what a list should be.
- Interface: Java construct that lets programmers *specify what methods a class should have*. For example the List interface in java.
- Implementation: Concrete code that meets the specified interface.
   For example, the ArrayList and LinkedList classes that implement the List interface.

## (PCM) Stacks

- **Stack:** A collection based on the principle of adding elements and retrieving them in the **opposite** order.
  - Last-In, First-Out ("LIFO")
  - Elements are stored in order of insertion.
    - We do not think of them as having indexes.
  - Client can only add/remove/examine the last element added (the "top")

Basic **Stack** operations:

- **push**: Add an element to the top
- **pop**: Remove the top element
- **peek**: Examine the top element

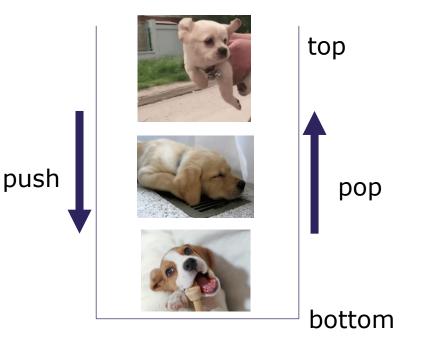

## **Stacks in Computer Science**

- Programming languages and compilers:
  - method calls are placed onto a stack (*call* $\leftrightarrow$ *push, return*  $\leftrightarrow$  *pop*)
  - compilers use stacks to evaluate expressions
- Matching up related pairs of things:
  - find out whether a string is a palindrome
  - examine a file to see if its braces { } match
  - convert "infix" expressions to pre/postfix
- Sophisticated algorithms:
  - searching through a maze with "backtracking"
  - many programs use an "undo stack" of previous operations

## (PCM) Programming with Stacks

|     | <b>1</b> [ | Stack< <b>E</b> >()  | constructs a new stack with elements of type <b>E</b>                                          |
|-----|------------|----------------------|------------------------------------------------------------------------------------------------|
|     |            | push( <b>value</b> ) | places given value on top of stack                                                             |
| "c" |            | pop()                | removes top value from stack and returns it;<br>throws EmptyStackException if stack is empty   |
| "b" |            | peek()               | returns top value from stack without removing it; throws EmptyStackException if stack is empty |
| "a" |            | size()               | returns number of elements in stack                                                            |
|     |            | isEmpty()            | returns true if stack has no elements                                                          |

```
Stack<String> s = new Stack<String>();
s.push("a");
s.push("b");
s.push("c");
System.out.println(s.pop());
```

- Stack has other methods that we will ask you not to use (2)

## (PCM) Queue

- Queue: Retrieves elements in the order they were added.
  - First-In, First-Out ("FIFO")
  - Elements are stored in order of insertion but don't have indexes.
  - Client can only add to the end of the queue, and can only examine/remove the front of the queue.
- Basic Queue operations:
  - **add** (enqueue): Add an element to the back.
  - **remove** (dequeue): Remove the front element.
  - **peek**: Examine the front element.

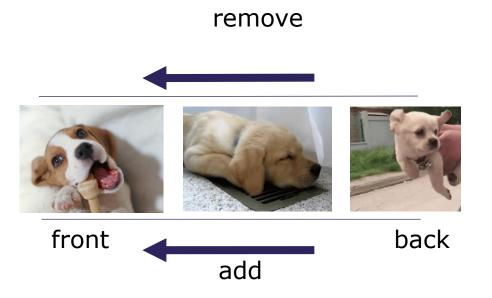

## **Queues in Computer Science**

- Operating systems:
  - queue of print jobs to send to the printer
  - queue of programs / processes to be run
  - queue of network data packets to send
- Programming:
  - modeling a line of customers or clients
  - storing a queue of computations to be performed in order
- Real world examples:
  - people on an escalator or waiting in a line
  - cars at a gas station (or on an assembly line)

## (PCM) Programming with Queues

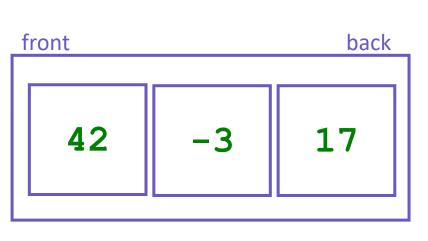

| add (value) | places given value at back of queue                                                                       |  |
|-------------|----------------------------------------------------------------------------------------------------|--|
| remove()    | removes value from front of queue and returns it;<br>throws a NoSuchElementException if queue is<br>empty |  |
| peek()      | returns front value from queue without removing it;<br>returns null if queue is empty                     |  |
| size()      | returns number of elements in queue                                                                       |  |
| isEmpty()   | returns true if queue has no elements                                                                     |  |

Queue<Integer> q = new LinkedList<Integer>();

```
q.add(42);
q.add(-3);
```

q.add(17);

System.out.println(q.remove());

**MPORTANT**: When constructing a queue you must use a new LinkedList object instead of a new Queue object. (More on that with Interfaces.)

- Announcements
- Review: Stacks & Queues
- Queue Manipulation
- Stack Manipulation
  - Problem Solving

- Announcements
- Review: Stacks & Queues
- Queue Manipulation
- Stack Manipulation
  - Problem Solving

## **Practice : Think**

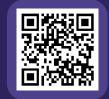

sli.do #cse122

## What does this method return?

```
// numbers: bottom [1, 2, 3, 4, 5] top
public static int sum(Stack<Integer> numbers) {
    int total = 0;
    for (int i = 0; i < numbers.size(); i++) {
        int number = numbers.pop();
        total += number;
        numbers.push(number);
    }
    return total;
}</pre>
```

# Practice : Pair

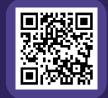

sli.do #cse122

### What does this method return?

```
// numbers: bottom [1, 2, 3, 4, 5] top
public static int sum(Stack<Integer> numbers) {
    int total = 0;
    for (int i = 0; i < numbers.size(); i++) {
        int number = numbers.pop();
        total += number;
        numbers.push(number);
    }
    return total;
}</pre>
```

## **Practice : Think**

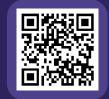

sli.do #cse122

### What does this method return?

```
// numbers: bottom [1, 2, 3, 4, 5] top
public static int sum(Stack<Integer> numbers) {
    Queue<Integer> q = new LinkedList<>();
```

```
int total = 0;
for (int i = 0; i < numbers.size(); i++) {
    int number = numbers.pop();
    total += number;
    q.add(number);
}
return total;
```

# Practice : Pair

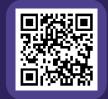

sli.do #cse122

### What does this method return?

```
// numbers: bottom [1, 2, 3, 4, 5] top
public static int sum(Stack<Integer> numbers) {
    Queue<Integer> q = new LinkedList<>();
```

```
int total = 0;
for (int i = 0; i < numbers.size(); i++) {
    int number = numbers.pop();
    total += number;
    q.add(number);
}
return total;</pre>
```

- Announcements
- Review: Stacks & Queues
- Queue Manipulation
- Stack Manipulation
  - Problem Solving

## **Problem Solving**

- On their own, Stacks & Queues are quite simple with practice (few methods, simple model)
- Some of the problems we ask are complex *because* the tools you have to solve them are restrictive
  - sum(Stack) is hard with a Queue as the auxiliary structure
- We challenge you on purpose here to practice **problem solving**

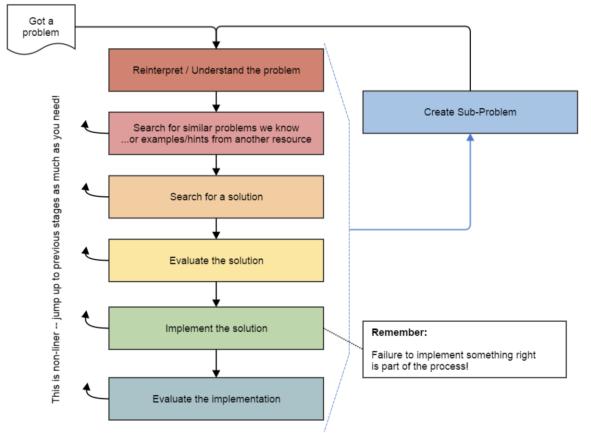

Source: Oleson, Ko (2016) - Programming, Problem Solving, and Self-Awareness: Effects of Explicit Guidance

### **Common Problem-Solving Strategies**

- Analogy Is this similar to a problem you've seen?
  - sum(Stack) is probably a lot like sum(Queue), start there!
- Brainstorming Consider steps to solve problem before writing code
  - Try to do an example "by hand"  $\rightarrow$  outline steps
- Solve Sub-Problems Is there a smaller part of the problem to solve?
  - Move to queue first
- **Debugging** Does your solution behave correctly on the example input.
  - Test on input from specification
  - Test edge cases ("What if the Stack is empty?")
- Iterative Development Can we start by solving a different problem that is easier?
  - Just looping over a queue and printing elements

#### **Common Stack & Queue Patterns**

- Stack  $\rightarrow$  Queue and Queue  $\rightarrow$  Stack
  - We give you helper methods for this on problems
- Reverse a Stack with a  $S \rightarrow Q + Q \rightarrow S$
- "Cycling" a queue: Inspect each element by repeatedly removing and adding to back size times
  - Careful: Watch your loop bounds when queue's size changes
- A "splitting" loop that moves some values to the Stack and others to the Queue